## Movable Type

[\[Movable Type](http://typea.info/tips/wiki.cgi?page=Movable+Type)]

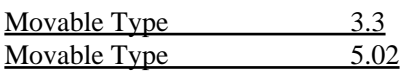